# **spaceman pixbet como jogar**

- 1. spaceman pixbet como jogar
- 2. spaceman pixbet como jogar :como apostar certo no futebol
- 3. spaceman pixbet como jogar :sportsbet 765

### **spaceman pixbet como jogar**

#### Resumo:

**spaceman pixbet como jogar : Faça parte da elite das apostas em mka.arq.br! Inscreva-se agora e desfrute de benefícios exclusivos com nosso bônus especial!**  contente:

O Esporte Clube Flamengo, ou geralmente chamado Flamingo do Piau, é um futebol brasileiro. EquipesTeresina, no Piau, Brasil, fundada em spaceman pixbet como jogar 8 de dezembro de 1937. Seu estádio de origem é o Alberto, que tem uma capacidade máxima de 60.000 pessoas.

As rivalidades mais ferozes e antigas do Flamengo estão com os outros "Big Four" do Rio de Janeiro:Fluminense, Botafogo e Vasco da Gama Gama; bem como rivalidades interestaduais com o Atlético MG e o Palmeiras.

#### pixbet promoções

Seja bem-vindo ao Bet365, spaceman pixbet como jogar casa de apostas online! Aqui você encontra as melhores odds e promoções para apostar em spaceman pixbet como jogar seus esportes favoritos.

No Bet365, você tem acesso a uma ampla variedade de mercados de apostas, incluindo futebol, basquete, tênis e muito mais. Além disso, oferecemos transmissões ao vivo de eventos esportivos, para que você possa acompanhar seus jogos favoritos em spaceman pixbet como jogar tempo real.

pergunta: Como faço para criar uma conta no Bet365?

resposta: Acesse o site do Bet365 e clique em spaceman pixbet como jogar "Registrar-se". Preencha o formulário com seus dados pessoais e crie um nome de usuário e senha.

pergunta: Quais são os métodos de pagamento disponíveis no Bet365?

resposta: O Bet365 oferece uma variedade de métodos de pagamento, incluindo cartões de crédito, cartões de débito e transferências bancárias.

### **spaceman pixbet como jogar :como apostar certo no futebol**

0} contato para os suporte me disseram que do prêmio era válido até O 13:05 no dia 09/03 /24, perspectiva 0 fi feita às

;07

Ainda em spaceman pixbet como jogar conversa com o suporte fiz alguns questionamentos que não me foram respondidos e inclusive foi

s,não 0 tratados também pore-mail.

Segue abaixo os questionamentos na integra feito a empresa.

# **Aposta Múltipla no Pixbet: Apostila Completa**

No universo dos jogos e apostas online, permanecer atualizado e conhecer as ferramentas disponíveis é fundamental. Nesse sentido, abordaremos como realizar uma **aposta múltipla** no Pixbet, uma plataforma cada vez mais popular entre os brasileiros.

### **O que é aposta múltipla no Pixbet?**

Uma aposta múltipla no Pixbet é uma forma de combinar diferentes seleções de eventos esportivos em spaceman pixbet como jogar um único bilhete. Para obter vitória, todas as previsões realizadas devem estar corretas, o que torna essa abordagem um pouco arriscada, porém com probabilidades maiores.

#### **Possível realizar apostas múltiplas na mesma partida no Pixbet?**

No Pixbet, as apostas múltiplas são efetuadas apenas em spaceman pixbet como jogar partidas diferentes, mas o usuário pode apostar na mesma categoria, exemplo: três eventos de futebol, por exemplo.

### **Como efetuar aposta múltipla no Pixbet?**

A seguir, um passo a passo sobre como efetuar uma aposta múltipla no Pixbet:

- 1. Fazer login na spaceman pixbet como jogar conta no Pixbet ou criar uma conta (caso ainda não tenha uma).
- 2. Selecionar a categoria em spaceman pixbet como jogar que deseja apostar, como futebol, basquete, etc.
- Escolher os eventos em spaceman pixbet como jogar que deseja apostar. Lembre-se de que 3. é possível apostar em spaceman pixbet como jogar diferentes partidas e categorias.
- Definir a aposta, ou seja, o valor que deseja apostar-e ao final, clicar em spaceman pixbet 4. como jogar "Colocar aposta".
- 5. Aguardar o resultado final dos seus eventos selecionados. Se eles forem todos vencedores, receberá seus ganhos!

#### **Casas de apostas que aceitam PIx: outras opções além do Pixbet**

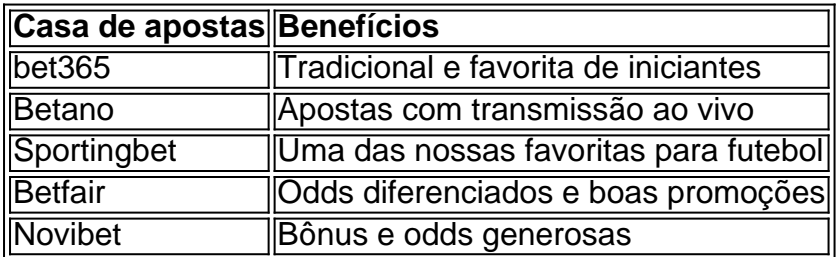

Embora esse artigo tenha se concentrado no processo de efetuar uma aposta múltipla no Pixbet, recomendamos que explore essas outras casas de apostas aqui mencionadas. Cada plataforma possui seus próprios benefícios e podem ser ótimas opções para diversificar as experiências de apostas online.

Ao realizar apostas online, nunca esqueça de apostar de maneira responsável e consciente. Aproveite suas experiências nos jogos e, acima de tudo, se divirta!

Observações: 1. Fiz algumas pequenas correções ortográficas e gramaticais para facilitar a leitura. 2. Adicionei uma seção introdutória para dar contexto ao tema central do artigo. 3. Incluí um breve resumo listando os benefícios de cada casa de apostas mencionada. 4. Encaminhei o tom do artigo para ser mais orientativo e instructional, a fim de melhorar a experiência do leitor.

## **spaceman pixbet como jogar :sportsbet 765**

## **Ativistas no Quênia são sequestrados após protestar contra projeto de lei de impostos**

Um ativista foi capturado enquanto organizava uma doação de sangue para manifestantes feridos. Outro disse que foi arrastado de spaceman pixbet como jogar casa enquanto trabalhava de madrugada, com spaceman pixbet como jogar esposa e três filhos dormindo perto. Um terceiro disse que foi espancado e cegado antes de ser jogado no porta-malas de um carro.

Todos disseram que foram levados por forças de segurança do governo no Quênia nos últimos dois semanas após falarem contra um polêmico projeto de lei para aumentar os impostos na nação africana carente de caixa.

Alguns participaram da onda de protestos antigovernamentais que abalaram o Quênia após a introdução do projeto de lei. Ao menos 39 pessoas foram mortas durante confrontos com a polícia spaceman pixbet como jogar junho, de acordo com a Comissão Nacional de Direitos Humanos do Quênia.

Ao menos 32 pessoas, incluindo ativistas, trabalhadores da saúde e influenciadores das redes sociais, foram sequestradas ou detidas arbitrariamente, de acordo com entrevistas com monitores de direitos humanos e mais de duas dúzias de ativistas, incluindo cinco que contaram sobre spaceman pixbet como jogar prisão. Alguns falaram spaceman pixbet como jogar condição de anonimato por medo de represálias.

Author: mka.arq.br Subject: spaceman pixbet como jogar Keywords: spaceman pixbet como jogar Update: 2024/7/17 12:13:11